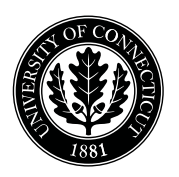

*Department of Electrical and Computing Engineering*

## UNIVERSITY OF CONNECTICUT

## ECE 3411 Microprocessor Application Lab: Fall 2015 Quiz II

There are 5 questions in this quiz. There are 9 pages in this quiz booklet. Answer each question according to the instructions given.

You have 45 minutes to answer the questions.

Some questions are harder than others and some questions earn more points than others—you may want to skim all questions before starting.

If you find a question ambiguous, be sure to write down any assumptions you make. Be neat and legible. If we can't understand your answer, we can't give you credit!

Write your name in the space below. Write your initials at the bottom of each page.

## THIS IS A CLOSED BOOK, CLOSED NOTES QUIZ. PLEASE TURN YOUR NETWORK DEVICES OFF.

Any form of communication with other students is considered cheating and will merit an F as final grade in the course.

*Do not write in the boxes below*

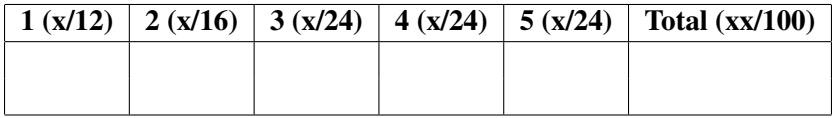

Name:

Student ID:

1. [12 points]: Answer the following questions:

a. The compiler will generate an error while compiling the following line of C code. Write the correct version of this line in the space below.

```
const uint8_t my_string PROGMEM = "Hello!";
```
b. Once an interrupt occurs, how does an AVR knows where to find the code for the corresponding Interrupt Service Routine (ISR)?

c. Is the following statement True or False?

"Upon an interrupt, the instruction which is currently being executed in the main code is finished first before executing the Interrupt Service Routine (ISR)."

d. Consider the following push-switch circuit. When this switch is pushed, the logic value passed to AVR (i.e. voltage at node 'To AVR') is:

- (a) Logic HIGH
- (b) Logic LOW
- (c) None of the above

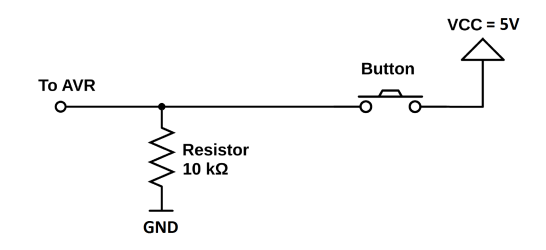

Figure 1: A push switch circuit.

2. [16 points]: Using Table 1, calculate the required value of UART Baud Rate Register UBRR0 for a baud rate of 1000 in Asynchronous Normal mode, where the System Oscillator clock frequency of 16MHz. Also, write C code inside Initialize UBRR0(uint16 t Value) function to store the value of argument Value into UBRR0 register.

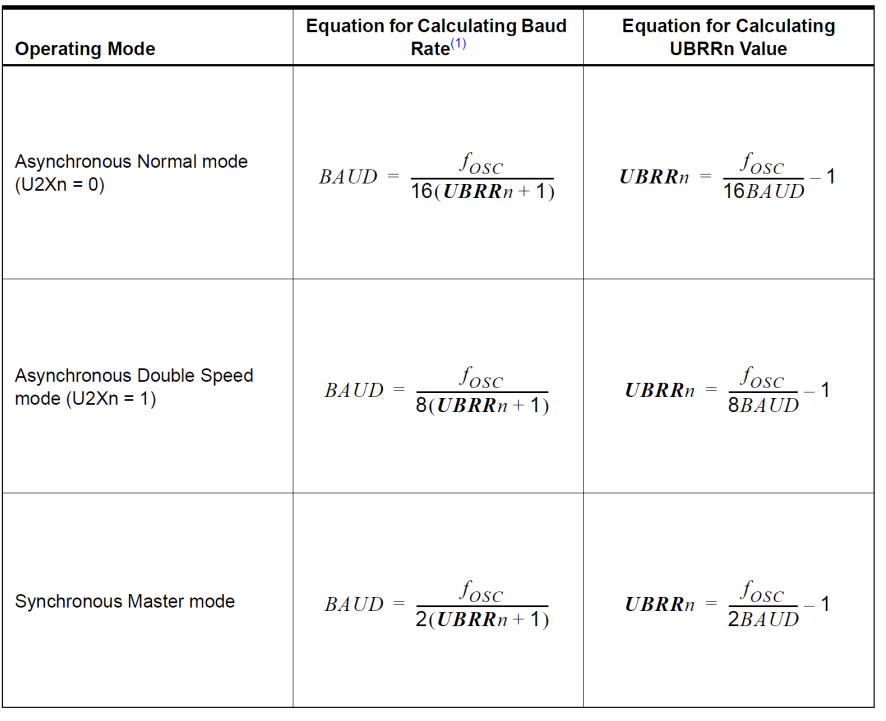

Table 1: Equations for calculating UART Baud Rate Register setting

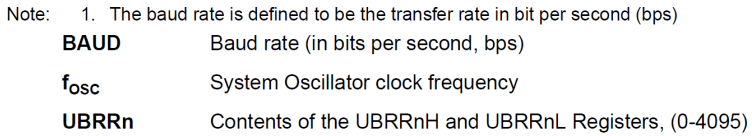

Calculated UBRR0 value =

```
/* Write the code for initializing 'UBRR0' here */
void Initialize_UBRR0(uint16_t Value)
{
```
3. [24 points]: Use LCD Instruction Set table (Table 3) provided on page 5 to fill LCD Commands Table (Table 2) below with the correct bit values of RS, R/W and DB7-DB0 signals to configure/control the LCD according the specified desired functionality.

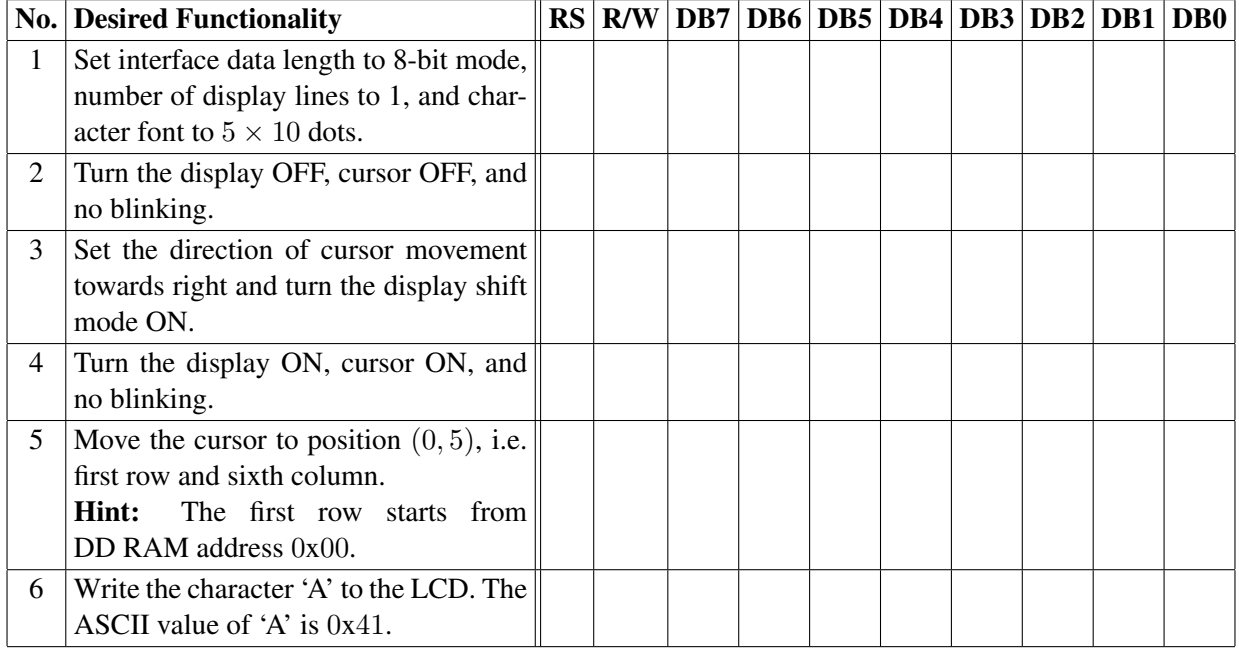

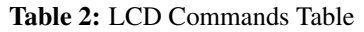

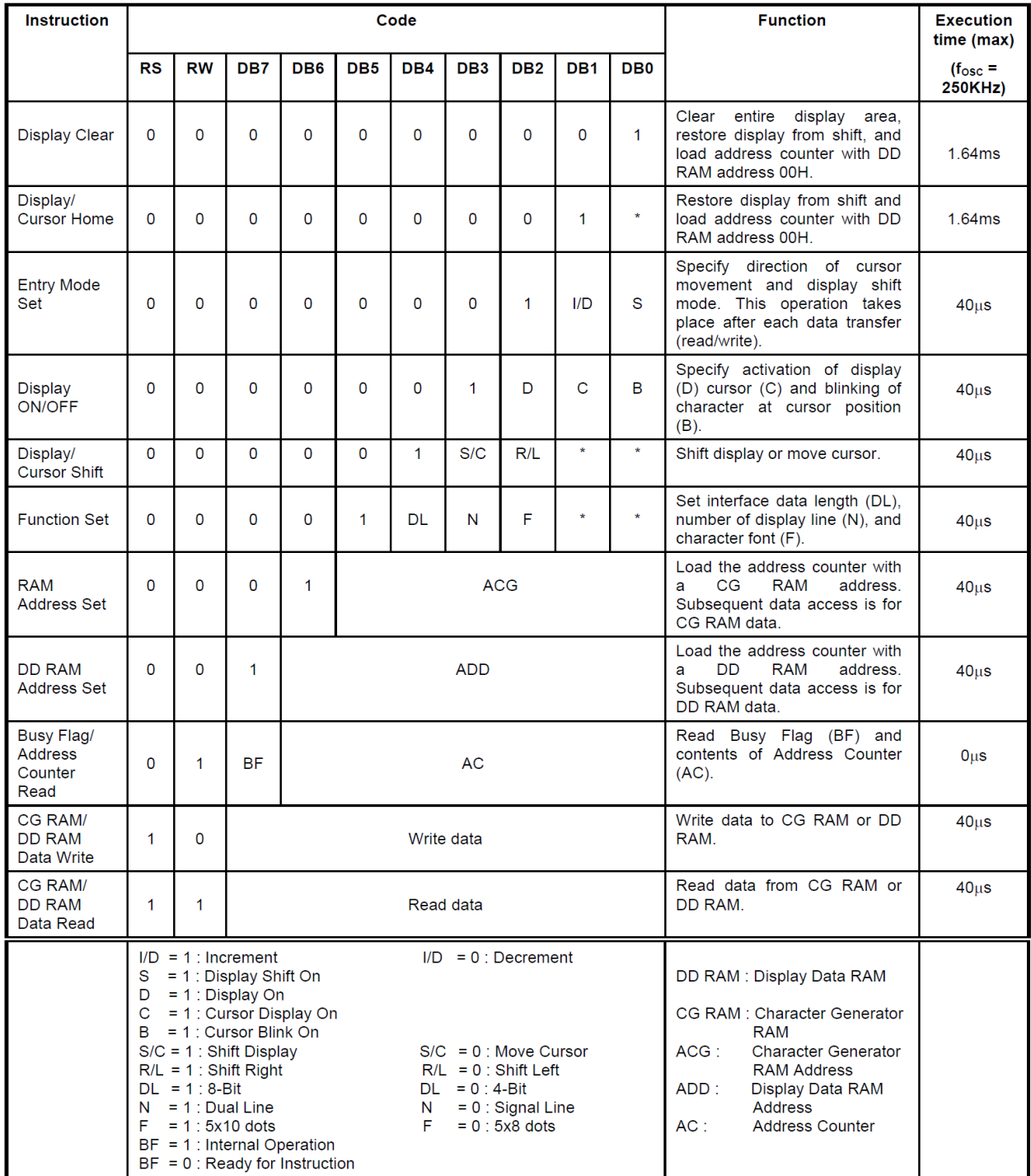

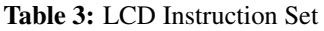

Note 1: Symbol "\*" signifies an insignificant bit (disregard).

Note 2: Correct input value for "N" is predetermined for each model.

4. [24 points]: Let Task1() and Task2() be two functions from standard C library (stdlib.h). Write a C program for your AVR such that it calls Task1() every  $10ms$  and Task2() every  $100ms$ . You are allowed to use \_delay\_ms() function. Assume that the execution of Task1() and Task2() virtually takes no time.

```
#define F_CPU 16000000UL
#include <avr/io.h>
#include <stdio.h>
#include <stdlib.h>
#include <util/delay.h>
/* Declare any variables here */
```

```
int main(void)
{
    /* Write your code below */
```

```
} /* End of main() */
```
5. [24 points]: Let Task1() and Task2() be two functions from standard C library. We want to call Task1() once and only once every time a push button is pushed from released state, and we want to call Task2() once and only once every time the button is released from pushed state. The function button pushed() returns TRUE as long as the push button is pressed, and False otherwise. Implement the above mentioned functionality by extending Task PollingButton Debounce(void) function given below.

```
/* Debouncing State Machine */
void Task_PollingButton_Debounce(void)
{
    switch (PushState)
    {
        case NoPush:
        if ( _button_pushed() ) PushState=Maybe;
        else PushState=NoPush;
        break;
        case Maybe:
        if ( _button_pushed() ){ PushState=Pushed; PushFlag_Debounce=1; }
        else { PushState=NoPush; PushFlag_Debounce=0; }
        break;
        case Pushed:
        if ( _button_pushed() ) PushState=Pushed;
        else PushState=Maybe;
        break;
    }
}
/* Write your code below */
```
/\* Your code continues here \*/

## End of Quiz

Please double check that you wrote your name on the front of the quiz.